## **MICROSOFT POWERPOINT**

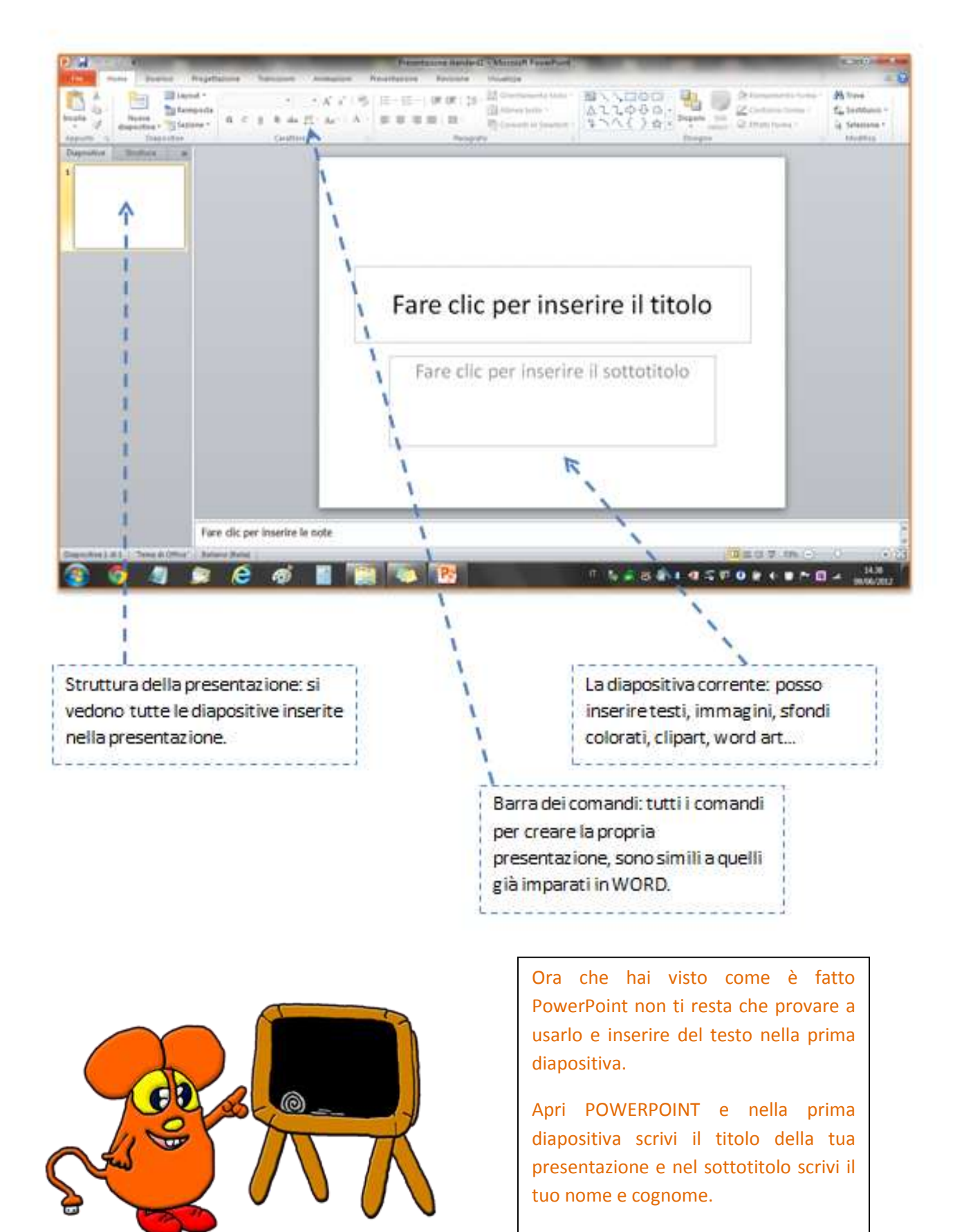

**BUON LAVORO**